## **Guide to UCC Electronic Legal Resources**

Legal databases are supplied by a number of providers, the best known of which are Justis, Westlaw, Lexis and Bailii.

In terms of **Irish materials**, you will typically need to access:

- cases
  - o reported in the Irish Reports (IR),
  - o reported in the Irish Law Reports Monthly (ILRM)
  - o unreported judgments (sometimes referred to as transcripts);
- statutes and statutory instruments;
- articles from Irish journals.

You will also need to access UK cases, statutes and articles and EU materials. Case law, legislation and journal articles from other common law jurisdictions may need to be accessed from time to time.

## Coverage of Irish cases in legal databases:

<u>Justis</u> contains the Irish Reports back to 1806 together with a wide selection of reported and unreported cases decided since 1997.

<u>Westlaw IE</u> contains a range of reported cases such as the ILRMs dating back to 1976 as well as unreported cases going back to 2000, but not the Irish Reports. Also a collection of e books.

<u>Lexis</u> contains the Irish Reports dating back to 1919 and unreported cases decided after 1967 along with other selected cases, but not the ILRMs.

**Bailii** is a free database that contains decisions of the High Court and Supreme Court dating back to 1997 along with selected older cases.

<u>Stare Decisis</u> contains summaries of up to date law reports on all judgments released by the Irish superior courts with links to full text on Courts.ie

As should be clear from the foregoing description of the main databases containing Irish cases, no single database contains all of the Irish cases you will need to access.

<u>JustCite</u>, which is a portal provided by Justis, can help to overcome the lack of comprehensiveness of the individual databases referred to above. JustCite will indicate where the full text of a case can be found and, in many instances, will link directly to a database which provides the full text of the case.

It is important to note that JustCite is not entirely comprehensive so you will need to familiarise yourself with using the other databases individually so as to ensure that you can access all of the cases you will need. JustCite is however a great place to start if you are not familiar with the contents of the individual databases or if you want to do a broad search. Once you become familiar with the content of the databases, you may find it easier to go directly to an individual database e.g. to go directly to Westlaw IE for a case that you know is reported in the ILRM or to Justis for a case that is reported in the Irish Reports.

JustCite also facilitates access to cases from the UK and the main common law jurisdictions as well as to Irish and UK statutes and statutory instruments, EU case law and Directives, and journal articles.

JustCite should not be used exclusively to search for journal articles as its coverage is limited and journal searching is best done by using individual databases or searching the library catalogue. Further information on searching for journal articles is provided below.

**Digests:** Note that some databases (e.g. Justis) contain summaries of cases (referred to as Digests) as well as the full text of the cases. You should be clear that you are expected to read the full text rather than the digest.

The databases referred to in this document are accessible via the <u>Law Faculty website</u> and from the <u>Library's website</u>

# 1. IRISH CASES

# **JustCite**

• e.g. Ryan v Attorney General [1965] IR 294 Put the case name in the box at the top of the screen.

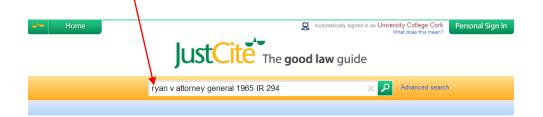

The results screen will give you a number of options including links to Full Text

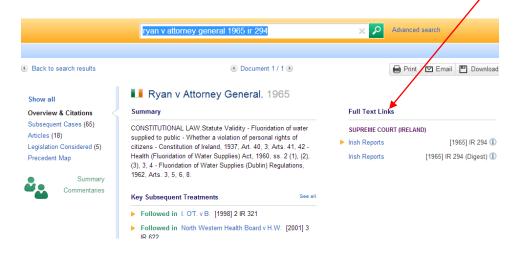

In this case we will follow the link to Justis

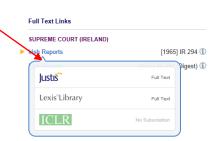

Choose the case you want to view and it will bring you to the full text of the case.

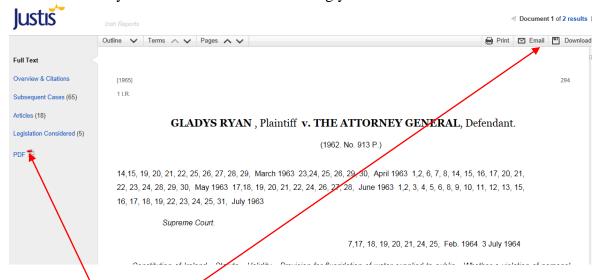

You can **print**) email or download by clicking the icons on the top right hand corner of the screen.

You can get the **pdf** version of the document, when available, by clicking the icon on the left.

More details of search techniques in Justis are available by clicking on the **Quick** tab from the Justis main search page.

**Justis** can be searched independently of JustCite.

➤ McGee v Attorney General [1974] IR 284

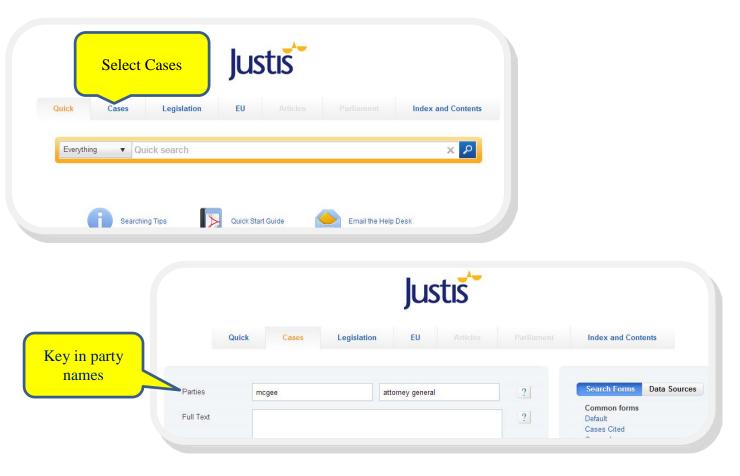

# **WESTLAW.IE**

Tansey v College of Occupational Therapists Ltd [1995] 2 ILRM 601

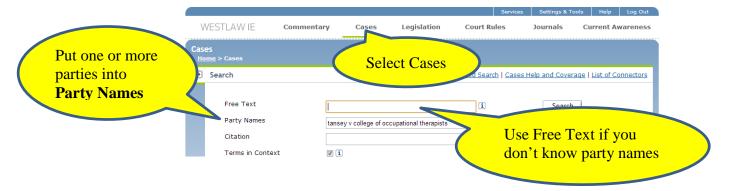

WESTLAW.IE has a good **Help** section which you can link to from the top right hand side of any page.

# **BAILII: British & Irish Legal Information Institute**

➤ Irish Bank Resolution Corporation Ltd & Ors v Quinn & Ors [2012] IEHC 507

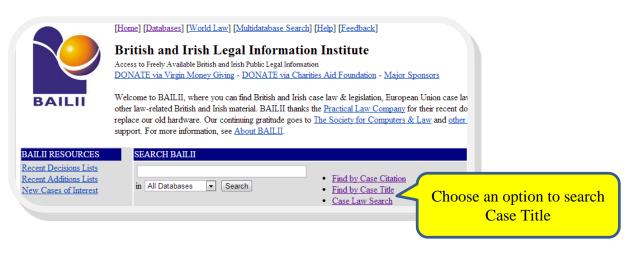

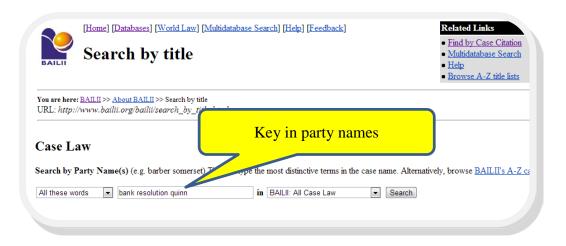

## **Lexis**

➤ Bloomer & Ors v Incorporated Law Society Of Ireland & Ors, unrep, SC, Feb 6, 1996

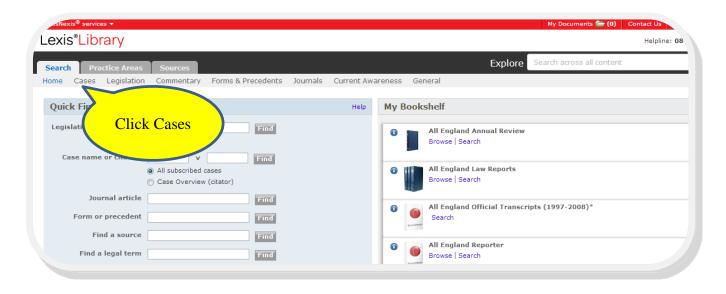

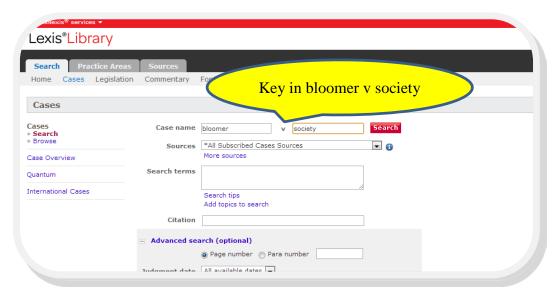

Scroll down the results to **Narrow** \_exis<sup>®</sup>Library find your results by case choosing You searched for: bloomer source name You searched for: bloomer - society Did you mean: Bloomer, The - society from the list Bloomer v The Incorporated Law Society of Ireland, Ireland and the A-G (No 3) [2002] 1 IR 189 of options on Date • read more... the left hand Search within results Judgment date 7 of 7 results shown Court/Tribunal side. Go Source Signal Bloomer and Others v The Incorporated Law Society of Ireland and Others SUPREME 30 July Irish Narrow by source name COURT, THE 2001 Approved The Irish Reports (3) Judgments Irish Approved Judaments (3) Bloomer and Others v The Incorporated Law Society of Case Overview (1) Ireland and Others Transcript, [2002] 1 IR 189 THE 2 hits in this document ▼ Narrow by table of contents The Irish Reports (3) Alison Bloomer and Others, Plaintiffs, v The Incorporated Law Society of Ireland, Ireland and the Attorney General, Defendants (No 3) [2002] 1 IR 189 SUPREME 30 July The Irish ▼ Narrow by court/tribunal COURT 2001 Reports 255 (1) Narrow by topics 5 vil Procedure & Administration of [2002] 1 IR 189 Alison **Bloomer** and Others, Plaintiffs, v The

|                                                                                                    |                                                                      |                                                                                                    |                                                            | <b>ECISIS</b> our fingertips                                                                                                    |                                      |                                                                                                    | Click on Sear  |  |
|----------------------------------------------------------------------------------------------------|----------------------------------------------------------------------|----------------------------------------------------------------------------------------------------|------------------------------------------------------------|----------------------------------------------------------------------------------------------------|--------------------------------------|----------------------------------------------------------------------------------------------------|----------------|--|
| Keyword                                                                                                    | F                                                                    | urther refine your search                                                                                                  | with these dro                                             | p-down filters.  Judge                                                                                                    | ▼ Court                              |                                                                                                    | y SEARCH CLEAR |  |
|                                                                                                    |                                                                      |                                                                                                    | Advanced                                                   | Search                                                                                                    |                                      |                                                                                                    |                |  |
| (                                                                                                    | Choose to s                                                          | earch by K                                                                                                    | eywor                                                      | d, Topic. Judg                                                                                                    | e or Cour                            | t                                                                                                    |                |  |
| EST REPORTS                                                                                                    |                                                                      |                                                                                                    |                                                            |                                                                                                    |                                      |                                                                                                    |                |  |
| elease of medical records to PSNI did not<br>reach applicant's right to fair trial<br>v: Ciaran Joyce BL on 25/08/2015 |                                                                      | contract from date that previous super<br>proceedings were settled comp                                                    |                                                            |                                                                                                    | superma<br>compara                   | nction granted restraining<br>rmarket from engaging in prohibited<br>parative advertising<br>are on 24/08/2015 |                |  |
|                                                                                                    |                                                                      |                                                                                                    |                                                            |                                                                                                    |                                      |                                                                                                    |                |  |
|                                                                                                    |                                                                      | Vie                                                                                                    | ew All Recen                                               | nt Reports                                                                                                    |                                      |                                                                                                    |                |  |
| Keyword                                                                                                    |                                                                      | Vie<br>Family law                                                                                                    | ew All Recen                                               | ut Reports  Judge                                                                                                    | Court                                |                                                                                                    | Y SEARCH CLEAS |  |
| Keyword                                                                                                    |                                                                      |                                                                                                    | ew All Recen                                               |                                                                                                    | Court                                |                                                                                                    | SEARCH CLEA    |  |
|                                                                                                    | nily law                                                             | Family law                                                                                                    | •                                                          |                                                                                                    |                                      |                                                                                                    |                |  |
| earch Results for: Far                                                                                                 | in divorce proc<br>tation relating<br>15] IEHC 537 (High Co          | Family law  Total cases leedings ordered to his financial                                                                  | found: 168.                                                | Judge Showing Page 1 of 17 e discovery of                                                                                       |                                      | MY TOPIC                                                                                                    | Advanced Sear  |  |
| earch Results for: Far  Husband document SC-v- JB [20] By: Stare on                                                    | in divorce proctation relating 15] IEHC 537 (High Co. 24/08/2015  rt | Family law  Total cases to his financial ourt, O'Hanlon J, 08/ to make discovery of tances, on the grounded for both spous | found: 168.  ed to mak I circums /05/2015)  of all releva- | Judge  Showing Page 1 of 17  e discovery of tances  nt and necessary docume court has a constitution ssuing a decree of divorce | Next Page entation nal and e and the | Manage l                                                                                                    | Advanced Sear  |  |

Decision not to recognise Lithuanian divorce in registration system

was correct

JUDGES

## 2. IRISH LEGISLATION

#### **JustCite**

In the search box at the top of the page key in the title of the legislation with the year followed by "not si" e.g. Refugee Act 1996 not si (this will exclude statutory instruments- si from your results)

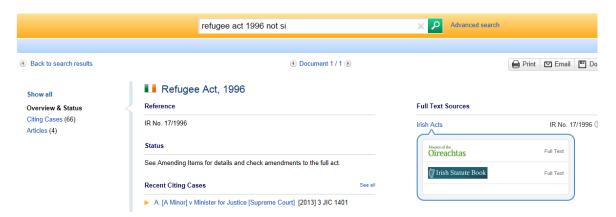

#### **Irish Statute Book**

To find an Act or Statutory Instrument use the search boxes on top of the page. Insert the name of the Act or SI, click drop-down menu in **Type** box and choose Acts or SIs and click search button. For more search options, choose Advanced Search.

E.g. search for the Refugee Act 1996

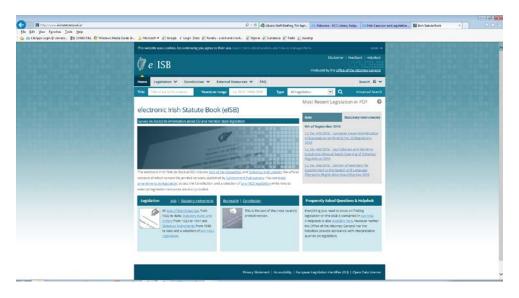

From the Irish Statute home page you can also access:

**Legislation:** tracks changes to primary legislation from the pre and post 1922 periods and secondary legislation from 1922 onwards.

#### **External Resources:**

*Revised Acts* which covers over 100 pre-2006 Acts and all Acts enacted from 2006 onwards that have been textually amended (with the exception of Finance Acts and Social Welfare Acts).

The Classified List which includes all Acts of the Oireachtas (Acts enacted since 1922) that remain in force (over 2,000 Acts as of March 2015). 1 The Classified List also includes over 100 of the most used Acts that were enacted before the State was established in 1922 and which remain in force. Bills from 1997.

<u>Westlaw.ie</u> provides access to Irish Consolidated legislation i.e. to up to date version of legislation that includes any amendments made. Select the **Legislation** tab at the top of home page to begin searching.

## 3. IRISH JOURNAL ARTICLES

# **Westlaw IE**

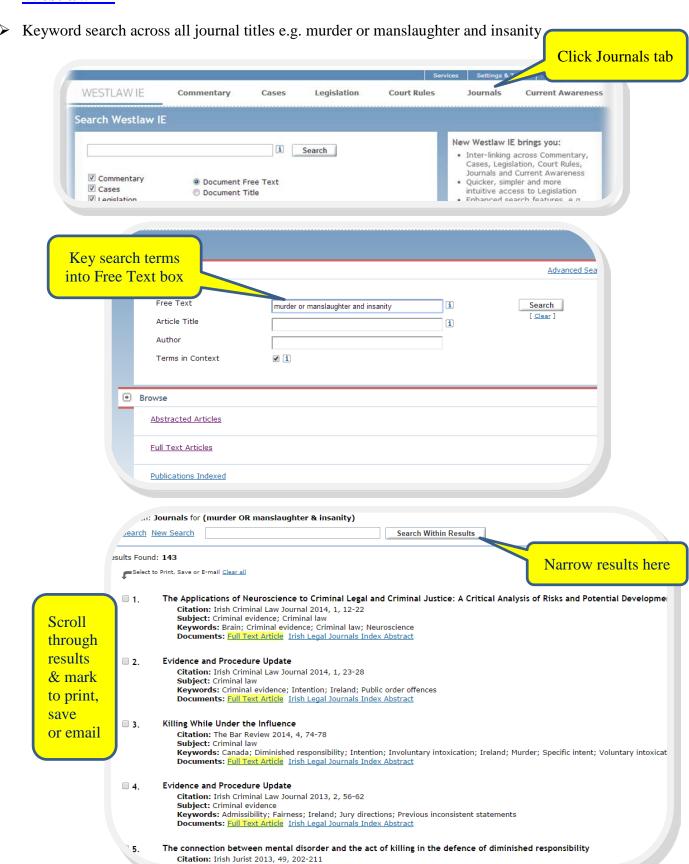

To search across a particular title e.g. "separation of powers" in the Bar Review Click Journals tab WESTLAW IE Legislation Court Rules Commentary Cases Journals **Current Awareness** Search Westlaw IE New Westlaw IE brings you: i Search Inter-linking across Commentary, Cases, Legislation, Court Rules, Journals and Current Awareness
 Quicker, simpler and more intuitive access to Legislation
 Enhanced search features, e.g. ☑ Commentary Document Free Text Cases

Legislation Document Title [ Clec Article Title i Author Terms in Context **√** [i] → Browse Abstracted Articles Click Full Text **Articles** Full Text Articles <u>Publications Indexed</u> ⊦ree rext [**i**] Search Article Title i Author Terms in Context **v** [i] Select **Bar Review** Browse from Annual Review alphabetical list Bar Review Commercial Law Practitioner Conveyancing and Property Law Journal Review ome > <u>Journals</u> > <u>Full Text Articles</u> > Bar R Search Advanced Search | Journals Enter Free Text i Search "separation of powers' keywords [ Clear ] Article Title i into free Author text box Terms in Context **V** [i] Browse By Year: 2005, 2006, 2007, 2008, 2009, 2010, 2011, 2012, 2013

# 4. UK CASES

JustCite can be used in the same way to search for UK cases as explained above for Irish cases.

**Lexis** – Select 'Cases' tab and key in case details.

E.g. search for Anns v Merton L.B.C. [1978] A.C. 728

Westlaw UK & Justis can also be used to search for UK cases.

# 5. <u>UK LEGISLATION</u>

JustCite can be used in the same way to search for UK Legislation as explained above for Irish Legislation.

For UK Statutes you can also go to Legislation.Gov.Uk

Use **Search all legislation** option at the top of the page.

E.g. search for the Human Rights Act 1998

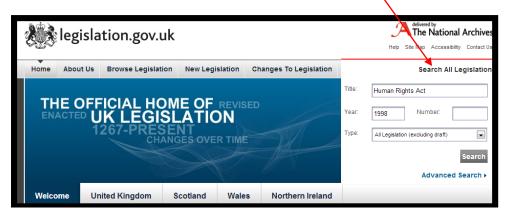

Westlaw UK, Justis and Lexis also provide access to UK Legislation.

# 6. UK JOURNAL ARTICLES

There are two main sources, Westlaw UK and LEXIS. Westlaw has a much larger selection of UK journals than LEXIS does but both are worth a visit.

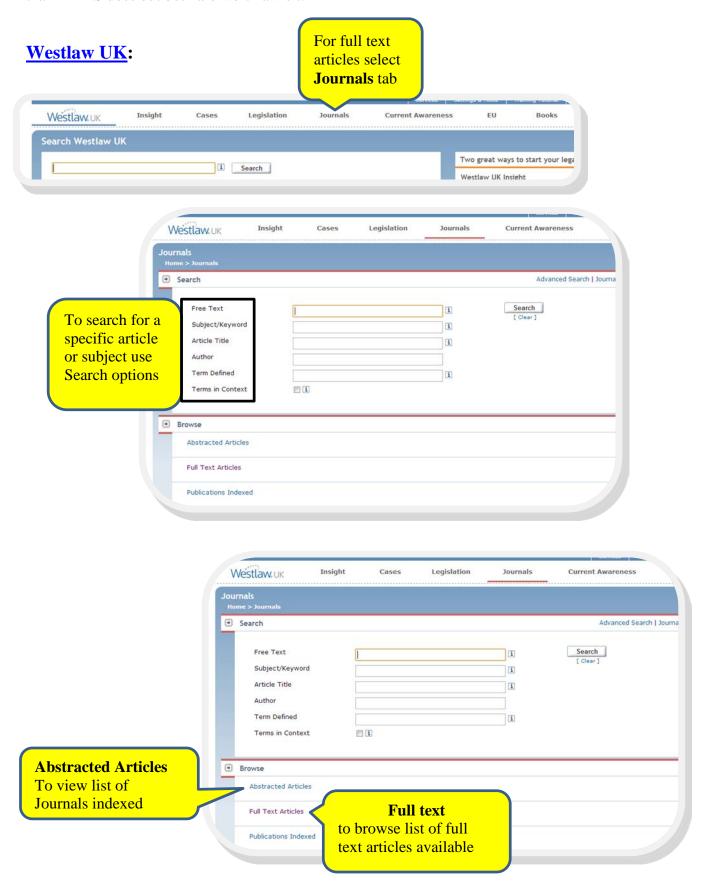

# **Lexis**

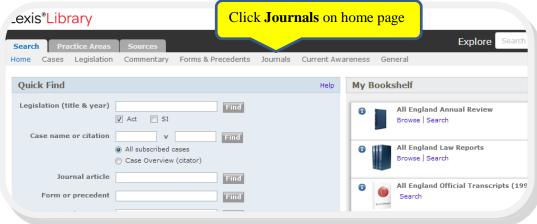

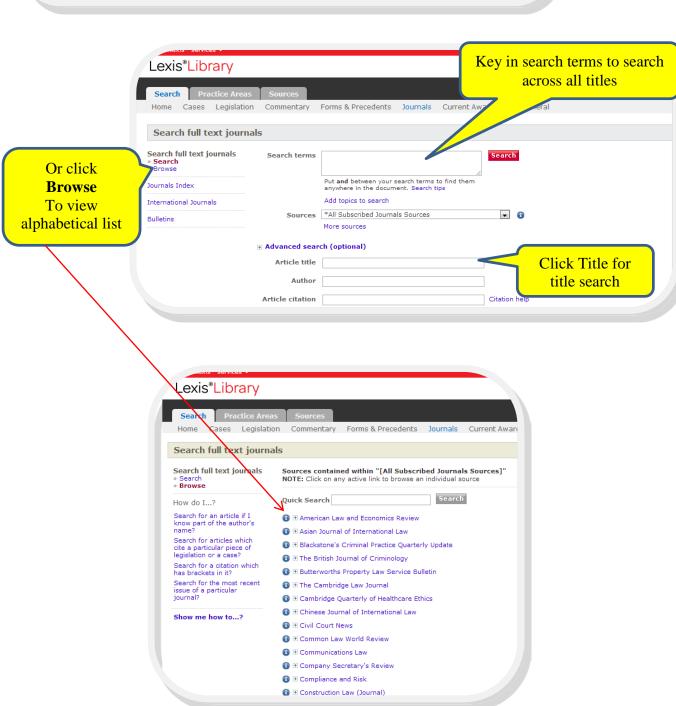

#### 7. **EU CASES**

## **JustCite**

E.g. search for European Commission v The Bavarian Lager Co. Ltd [2010] ECR I- 06055

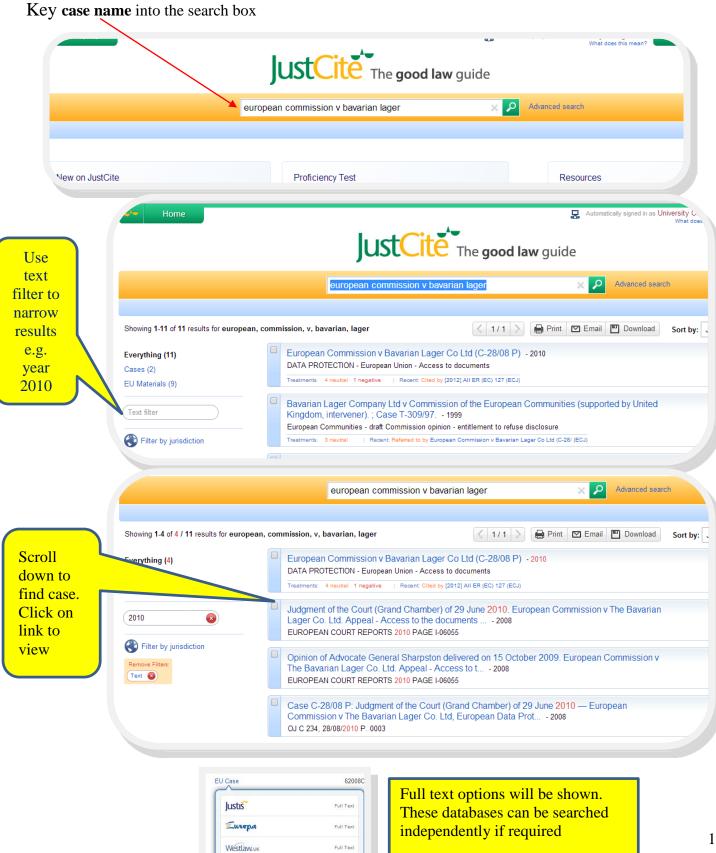

## 8. EU LEGISLATION

JustCite - As above key in search term and scroll down to find results

<u>JUSTIS</u> – Select **EU** tab and then insert the Document Type (i.e. Directive, Regulation etc) along with the year and the number of the document.

➤ E.g. search for the data protection directive i.e. Directive 95/46/EC of the European Parliament and of the Council of 24 October 1995 on the protection of individuals with regard to the processing of personal data and on the free movement of such data.

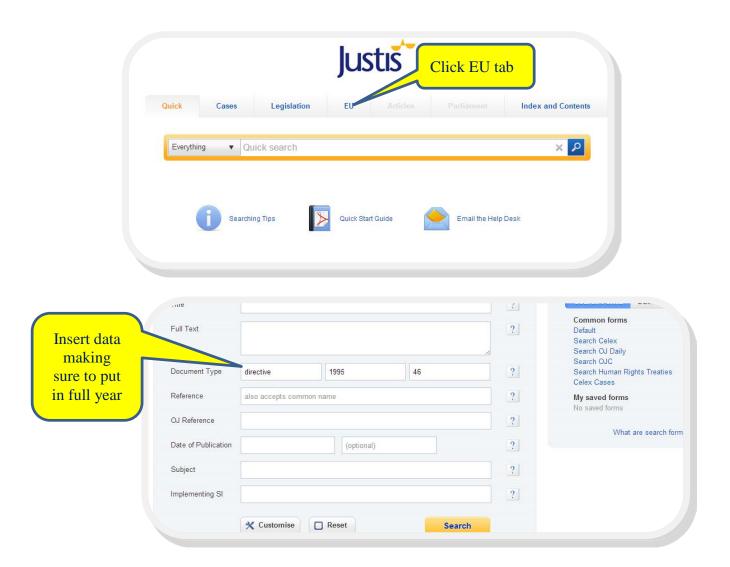

# 9. EUROPEAN CONVENTION HUMAN RIGHTS (ECHR) CASES

<u>JUSTIS</u> – Select **Cases** tab. Then select **Human Rights Case Law** only. Put the name of one or more of the parties in the **Parties** box.

> O'Keeffe v Ireland no. 35810/09, 28 January 2014

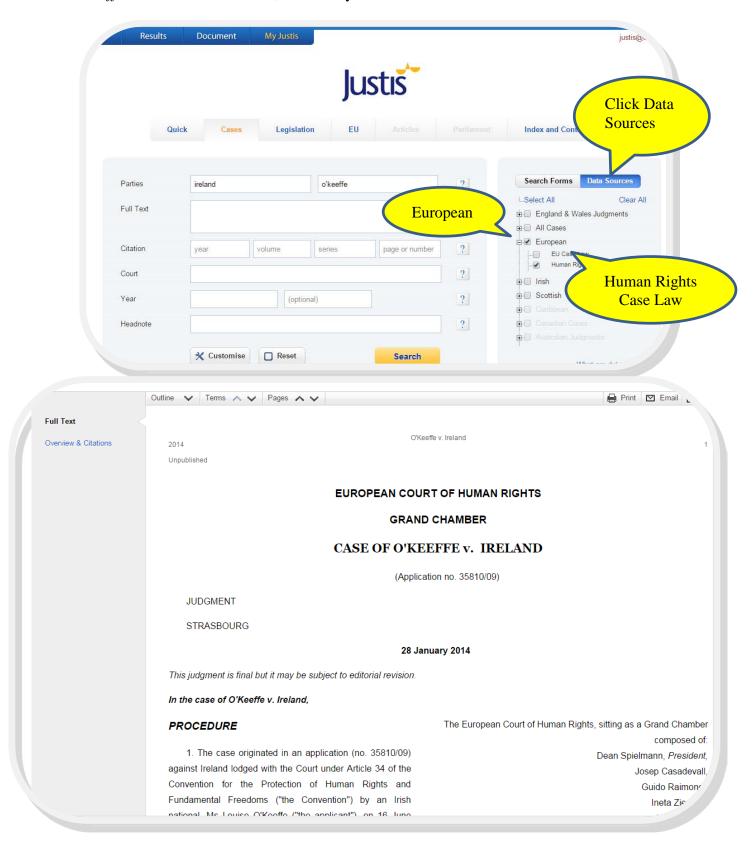

See also the Council of Europe's website: select European Court of Human Rights, then Case-Law.

# 10. JOURNAL ARTICLES from the US and other jurisdictions

A range of databases which give access to journals many fulltext are accessible via the library's website at: <a href="libguides.ucc.ie/">libguides.ucc.ie/</a>

## Searching generally for articles on any subject

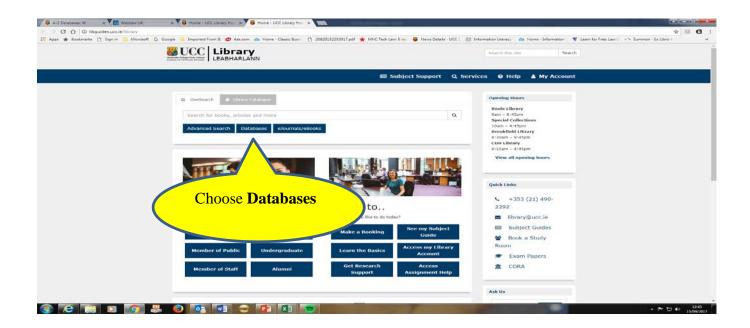

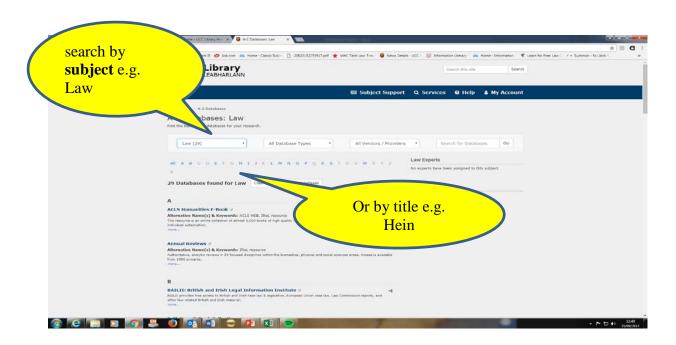

#### Hein Online – Articles from all major US law journals as well as many non-US journals.

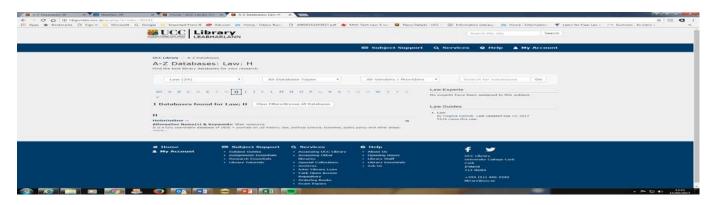

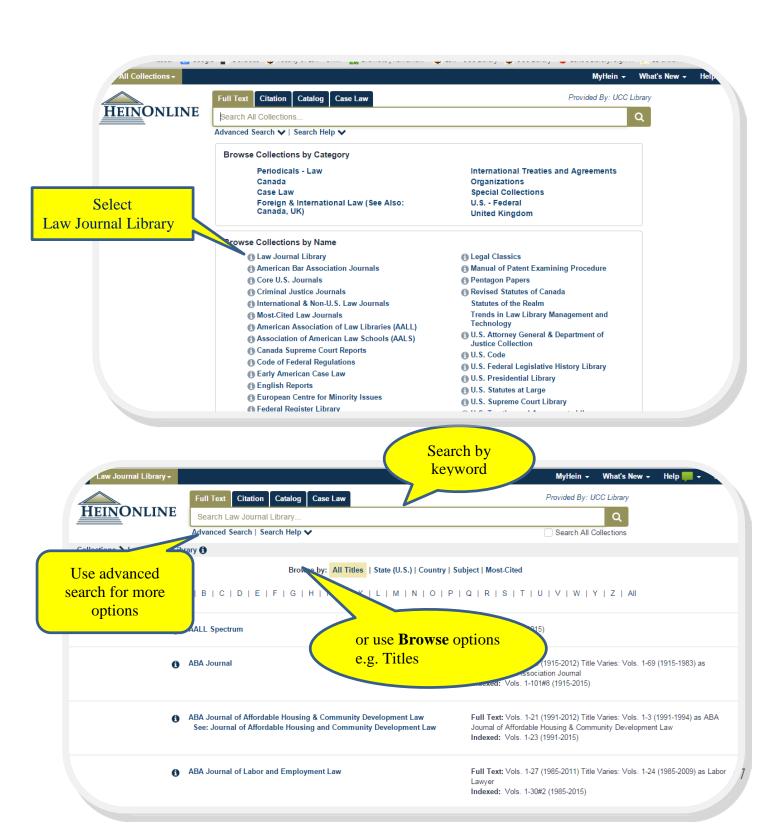

#### **LEXIS** – US and Canadian Journals

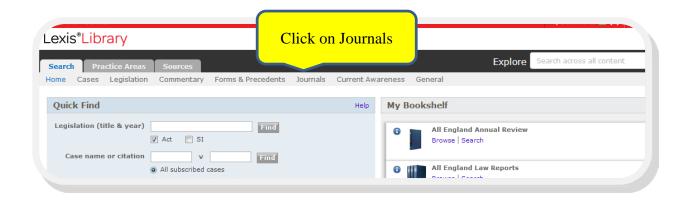

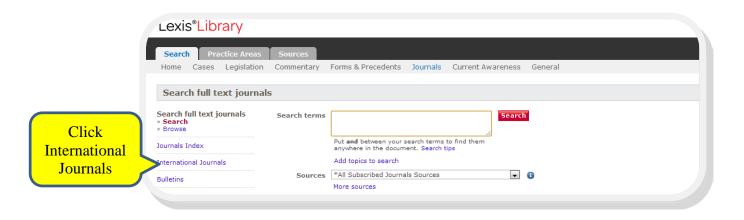

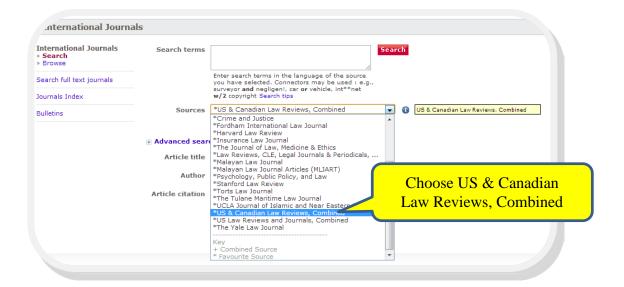

#### To find journal articles from specific countries e.g. Australia

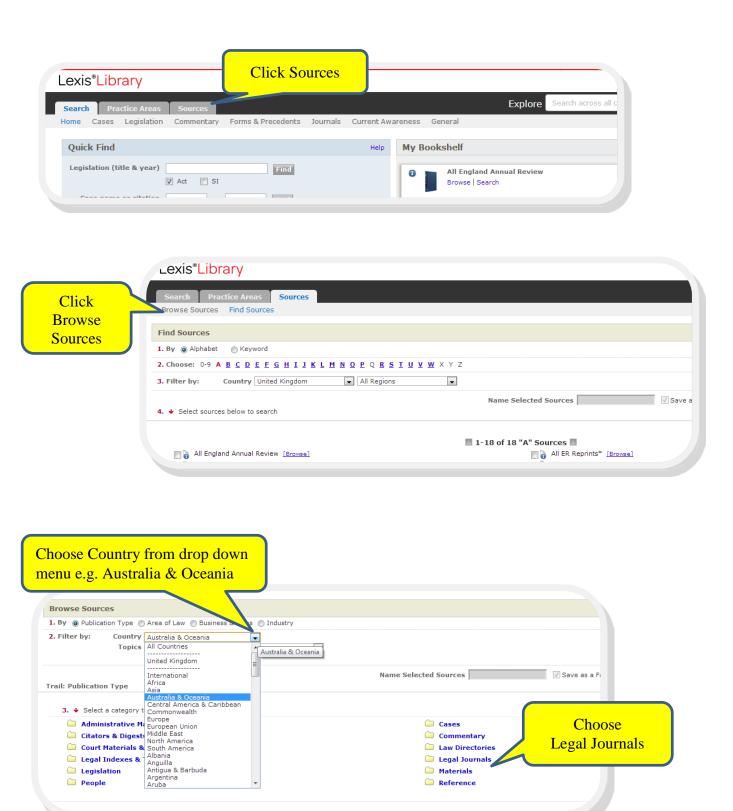

Note: The library catalogue does not always give details of or links to journals that are available via LEXIS so to undertake a comprehensive search you should also search using LEXIS.

# 11. FINDING JOURNALS USING THE <u>UCC LIBRARY CATALOGUE</u>

The journals portal searches for a journal title across all of UCC Library's databases and lists all your options for accessing it.

- E.g. Search for Irish Law Times
- E.g. American Business Law Journal

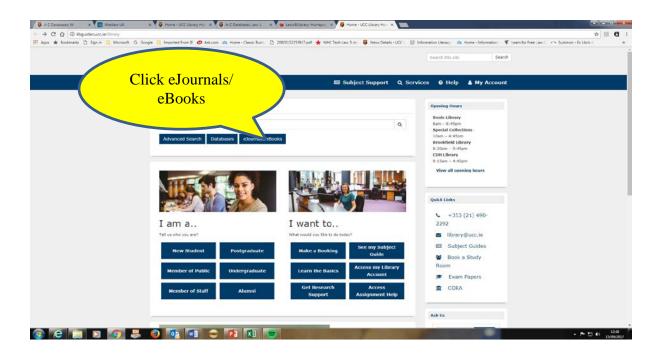

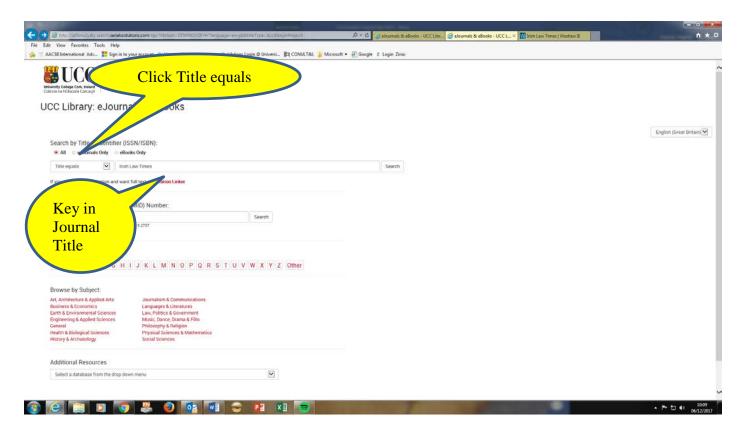

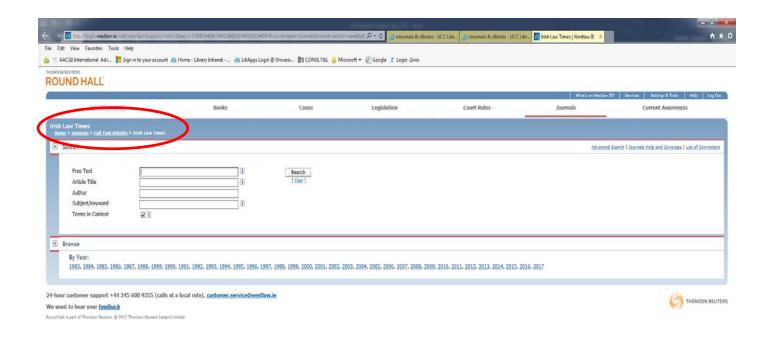

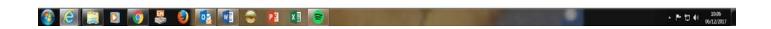

## **Legal Abbreviations**

Abbreviations are commonly used in legal references. The <u>Cardiff Index to Legal Abbreviations</u> is a very helpful tool for finding the meaning of abbreviations which you may encounter.